## **АСКОН НАВИГАТОP**

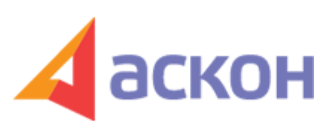

Электронный журнал для специалистов в области бухгалтерии, кадров и права

Файл сформирован 20.05.2024

## **Инструкция с примерами: как правильно оформить МЧД для ЭДО и как проверить**

1 сентября 2024 года использование машиночитаемых доверенностей (МЧД) при обмене электронными документами станет обязательным. Для перехода на МЧД необходимо получить новые электронные подписи на руководителя и сотрудников. Как это правильно сделать и как проверить действительность МЧД, расскажем в статье.

Единоличному исполнительному органу организации (директору, генеральному директору, ИП) доверенность (МЧД) не нужна, он исполняет свои полномочия на основании Устава и записи в ЕГPИП. Доверенность (МЧД) нужно оформлять только на работников.

Сейчас выпустить машиночитаемую доверенность можно тремя способами:

## **Вариант № 1. Выпустить МЧД через оператора ЭДО.**

Pасскажем на примере сервиса «Контур.Доверенность».

- 1. Войдите в сервис с КЭП руководителя.
- 2. В правом верхнем углу нажмите на кнопку «Доверенность».

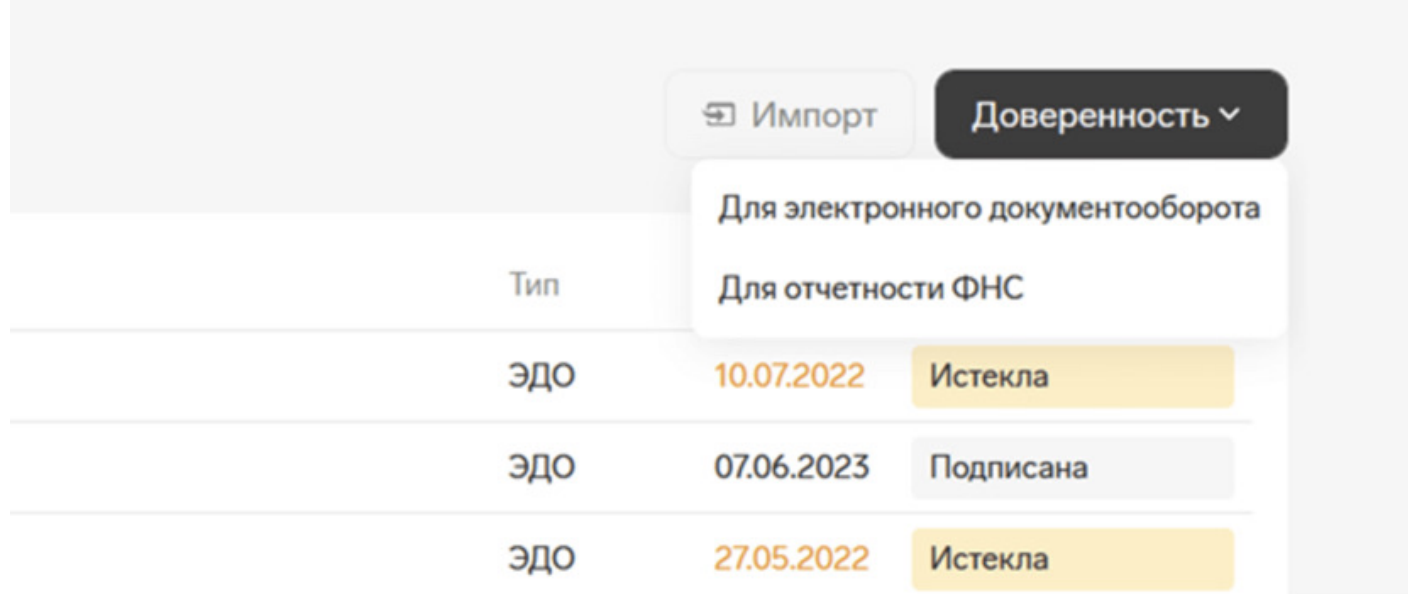

3. Создайте заявку на доверенность для электронного документооборота. Укажите период действия, данные доверителя и реквизиты лица, которое получает доверенность.

4.>4?8H8B5 4>25@5==>ABL.

0@80=B ! 2. K?CAB8BL ' ?>A@54AB2>< A5@28A0 \$ ! P>AA88  $4 > 25 @ 5 = 1 > A B 5 9.$ 

K A<>65B5 703@C78BL 2 ;8G=K9 :018=5B >?5@0B>@0 - D09; A 4>25@5==>AE \$! P>AA88.

0 ?>@B0;5 =0;>3>2>9 5ABL A?5F80;L=K9 @55AB@ 4>25@5==>AB59, :>B>@K9 >B7K20BL '.

'B>1K A>740BL 4>25@5==>ABL:

1.  $5@5948BB5AAK; : 5$ 2. K15@8B5 B8? 4>25@5==>AB8 B2B, 4;O >1<5=0 M;5:B@>==K<8 4>:C<5=B0

3. >B:@K2H5<AO >:=5 C:068B5 40BC 2K40G8 8 >:>=G0=8O 4>25@5==>AB8.

4. 0?>;=8B5 A2545=8O >1 > @ 30=870F88, ?>4?8A0=B5 (@ C:>2>48B5;5) 8 ? @ 54 5.K15@8B5 ?>;=><>G8O 87 @0A:@K20NI53>AO A?8A:0.

1@0B8B5 2=8<0=85, :;0AA8D8:0B>@0 A ?>;=K< ?5@5G=5< ?>;=><>G89 4;O

2

6.06<8B5 :=>?:C «!:0G0BL XML-4>25@5==>ABL». !:0G0==K9 D09; 2>7 : $018 = 5B > ?5@0B > @0 - .$ 

0@80=B! 3. K?CA: ' 2 A>1AB25==>9 8=D>@<0F8>==>9 A8AB5<5 >@30=870F8

;O :><?0=89, :>B>@K5 E>BOB 2K?CA:0BL ' A0<>AB>OB5;L=>, \$ ! 8 8=F8D@1  $? > 43 > B > 2:8$  XML-D09;0.  $= 8$  E $\cong$  200B= 00 BAO ACA; C3

28 <0@B0 2023 3>40 \$!  $5464K8$ :  $>2000$  (B:  $>800$  K9 B > 65 < > 6 = > 8A? >;L7 > 20BL. ?@8<5=OBLAO >4=>2@5[<5==> 8 4;O B](https://partners.gosuslugi.ru/catalog/eservice-form)2B-, 8 4;O B2G->1<5=0.

59AB28B5;L=>ABL ' [<>6=> ?@>](https://partners.gosuslugi.ru/catalog/attorney)25@8BL G5@57 A09B \$!

59AB28B5;L=>ABL ' <>6=> ?@>25@8BL =0 A09B5 \$ ! P>AA88 G5@57 8=B5@  $\frac{1}{2}$  « 0; > 3 - 3 ».

 $= B5@0:B82=K9 A5@28A > D8F80; L!=&30$ ; A20-938205 \$=107 = 0G5 = 4;O:

- [A>740](https://m4d.nalog.gov.ru/)=8O 4>25@5==>AB8 2 M;5:B@>==>9 D>@<5 (<0H8=>G8B05<><  $=0$ ; > 3 > 2K5 > @ 30 = K ? CB5 < 70? >; = 5 = 8O A > > B25BAB2CNI8E > 1O70B5; L = KE ? >
- $\bullet$  >15A?5G5=8O 2>7<>6=>AB8 [?@>25@:](https://m4d.nalog.gov.ru/)8 xml-D09:0, A>740==>3> =0 M;5:B@> =0 A>>B25BAB285 D>@<0B0<, CB25@645==K< \$!,
- ?@>25@:8 A@>:0 459AB28O ' ?> 55 ?>@O4:>2><C =><5@C,
- ?@>25@:8 ?>;=>9 8=D>@<0F88 > ',
- 703@C7:8 4>25@5==>AB8 2 A8AB5<K \$ !, 2K40==>9 2 8=>< <5AB5 (C >?5  $8 = D > @ 0F8 > = = > 9$  A8AB5 < 5 > @ 30 = 870 F88),
- A>740=8O 8 703@C7:8 70O2;5=8O =0 >B<5=C @0=55 2K40==>9 '.

;O ?>;CG5=8O ?>;=>9 8=D>@<0F88 > ' ?>B@51C5BAO 225AB8 ?>@O4:>2  $4 > 25@8B5; O,$   $4 > 25@5 = 23 > 35 F0.$